# **DWT: filters and matrices**

```
In[148]:= MyPlot[data_, range_, options_] :=
        Plot[data, range, Evaluate[options], ImageSize → Medium]
In [306] = fa = Filling \rightarrow Axis;
      pa = PlotRange \rightarrow Full;ta = TableAlignments \rightarrow ".";
```
## **Filters**

Modification of Mathematica data according to our conventions

```
In[121]:= modify[fil_] := Map[ReplacePart[#, 2 -> Sqrt[2] *#[[2]]] &, fil]
     Constructing the dual filter
```

```
\text{Im}[122]: dualize[fil_] := Module[{len},
        len = Length[fil];Table [{k-1, fil[[len-k+1]][[2]] (-1) ^ (k-1)}], {k, 1, len}]\mathbf{1}Haar filter
```
In[309]:= haarh = modify[WaveletFilterCoefficients[HaarWavelet[], "PrimalLowpass"]]; TableForm[haarh, ta]

```
Out[310]//TableForm=
              0.707107
         \Theta0.707107
         \mathbf{1}In [311] =  haarg = dualize [haarh];
        TableForm[haarg, ta]
Out[312]//TableForm=
```
0.707107  $\Theta$  $-0.707107$  $\mathbf 1$ 

Plotting the scaling and the wavelet function

```
In[149]:= GraphicsGrid[{{
            MyPlot[WaveletPhi[HaarWavelet[], t], {t, -1, 2}, {fa, pa, PlotLabel → "D2-\phi"}],
            MyPlot[WaveletPsi[HaarWavelet[], t],
             {t, -1, 2}, {fa, pa, PlotLabel → "D2-\psi"}]}}
       \mathbf{I}D2-\phiD2-\psi1.01.00.80.50.6\,Out[149]=
                                                                                  -1.0-0.50<sub>5</sub>0.4-0.50.2-1.0-0.50.51.0\overline{1.5}\overline{2.0}-1.0
```
#### Daubechies filter D4

 $In[313] =$  daub4h =

modify[WaveletFilterCoefficients[DaubechiesWavelet[2], "PrimalLowpass"]]; TableForm[daub4h, ta]

Out[314]//TableForm=

```
0.482963
\Theta\overline{1}0.836516
\overline{2}0.224144
3
       -0.12941
```

```
In[315] := daub4g = dualize[daub4h];
```
TableForm[daub4g, ta]

```
Out[316]//TableForm=
             \Theta
```

```
-0.12941\mathbf{1}-0.224144
```
 $\overline{2}$ 0.836516

 $\overline{3}$  $-0.482963$ 

Plotting the scaling and the wavelet function

```
In[150]:= GraphicsGrid[{{
          MyPlot[WaveletPhi[DaubechiesWavelet[2], t],
           {t, -1, 3}, {fa, pa, PlotLabel → "D4-\phi"}],
          MyPlot[WaveletPsi[DaubechiesWavelet[2], t], {t, -1, 2},
           {fa, pa, PlotLabel \rightarrow "D4-\psi"}]}}
      \mathbf{I}
```
Daubechies filter D6

D6- $\psi$ 

 $\mathbf{1}$ 

 $\overline{-2}$ 

 $-1$ 

 $0.5$ 

 $-1.0$ 

```
In [317] := daub6h =
```

```
modify[WaveletFilterCoefficients[DaubechiesWavelet[3], "PrimalLowpass"]];
TableForm[daub6h, ta]
```
Out[317]//TableForm=

0.332671  $\Theta$ 0.806892  $\mathbf 1$  $\overline{2}$ 0.459878  $\mathsf{3}$  $-0.135011$  $\overline{\mathcal{L}}$  $-0.0854413$ 5 0.0352263

Plotting the scaling and the wavelet function

```
In [151] = GraphicsGrid[\{\}MyPlot[WaveletPhi[DaubechiesWavelet[3], t],
            {t, -1, 4}, {fa, pa, PlotLabel → "D6-\phi"}],
          MyPlot[WaveletPsi[DaubechiesWavelet[3], t], {t, -2, 3},
            {fa, pa, PlotLabel \rightarrow "D6-\psi"}]}}
      \mathbf{I}D6-\phi1.51.01.00.5Out[151] =0.5
```
 $\overline{2}$ 

 $\overline{1}$ 

Daubechies filter D20

국

 $In [318] :=$  daub20h =

modify[WaveletFilterCoefficients[DaubechiesWavelet[10], "PrimalLowpass"]]; TableForm[daub20h, ta]

Out[319]//TableForm=

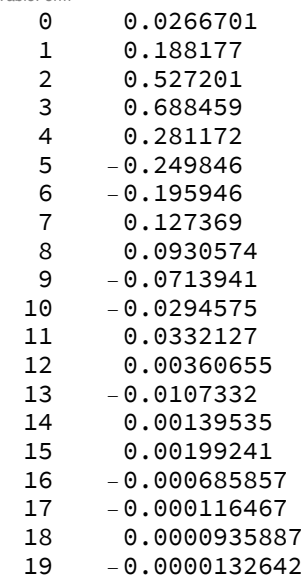

Plotting the scaling and the wavelet function

```
In[152]:= GraphicsGrid[{{
```

```
MyPlot[WaveletPhi[DaubechiesWavelet[10], t],
 {t, -1, 10}, {fa, pa, PlotLabel → "D20-\phi"}],
MyPlot[WaveletPsi[DaubechiesWavelet[10], t],
 {t, -5, 6}, {fa, pa, PlotLabel → "D20-\psi"}]}}
```
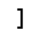

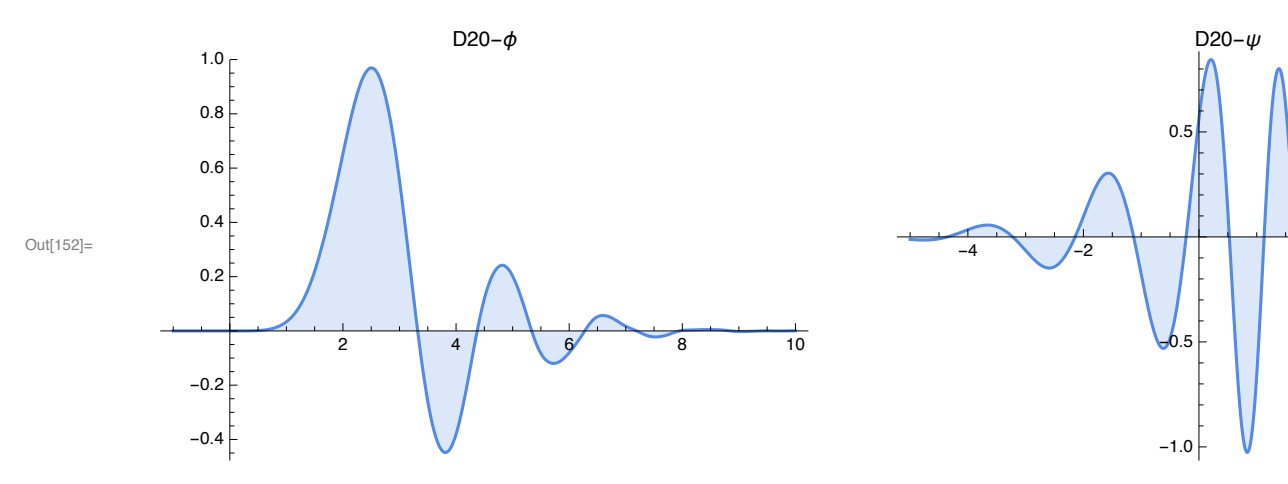

Coiflet filter C6

 $_{\text{in[320]}::}$  coif6h = modify[WaveletFilterCoefficients[CoifletWavelet[1], "PrimalLowpass"]]; TableForm[coif6h, ta]

Out[321]//TableForm=

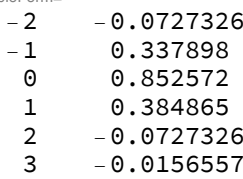

Plotting the scaling and the wavelet function

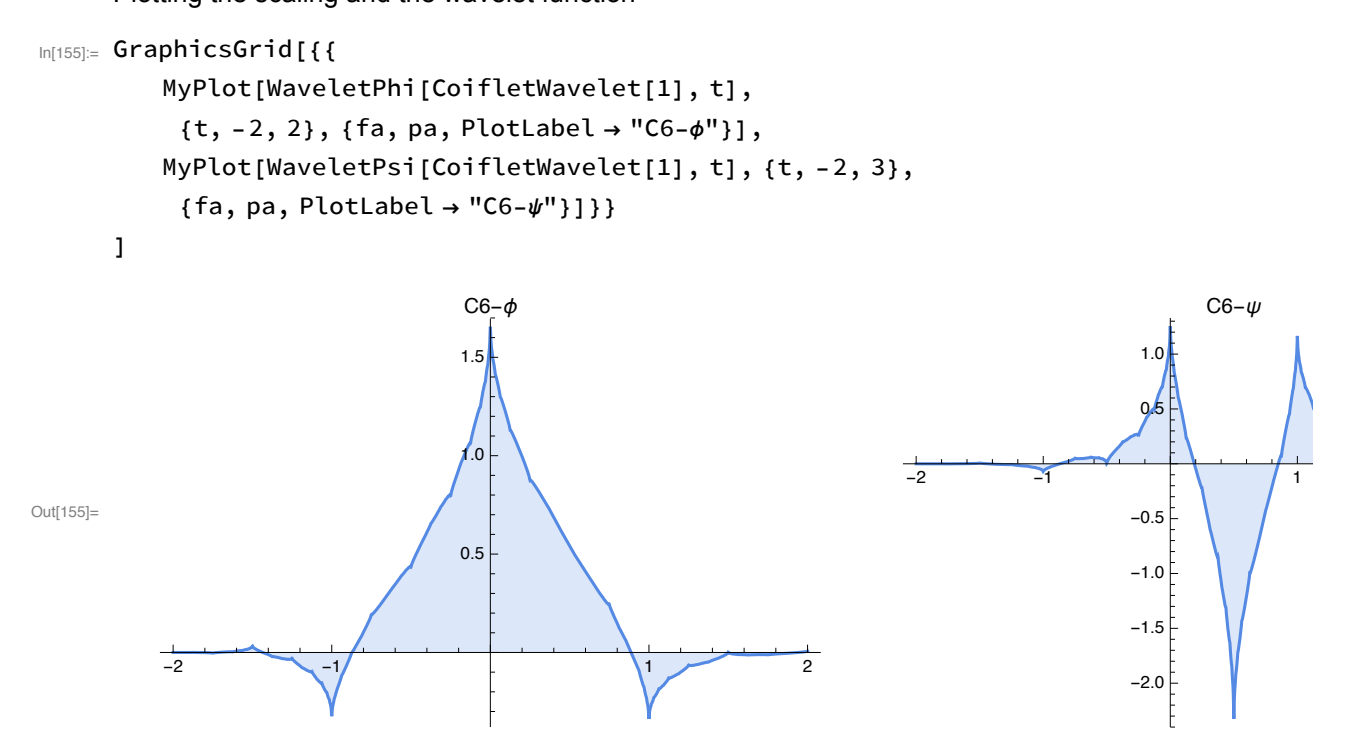

#### Coiflet filter C12

In[322]:= coif12h = modify[WaveletFilterCoefficients[CoifletWavelet[2], "PrimalLowpass"]]; TableForm[coif12h, ta]

Out[323]//TableForm=

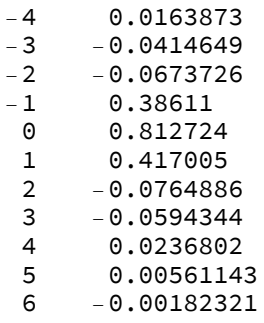

 $-0.000720549$  $\overline{7}$ 

Plotting the scaling and the wavelet function

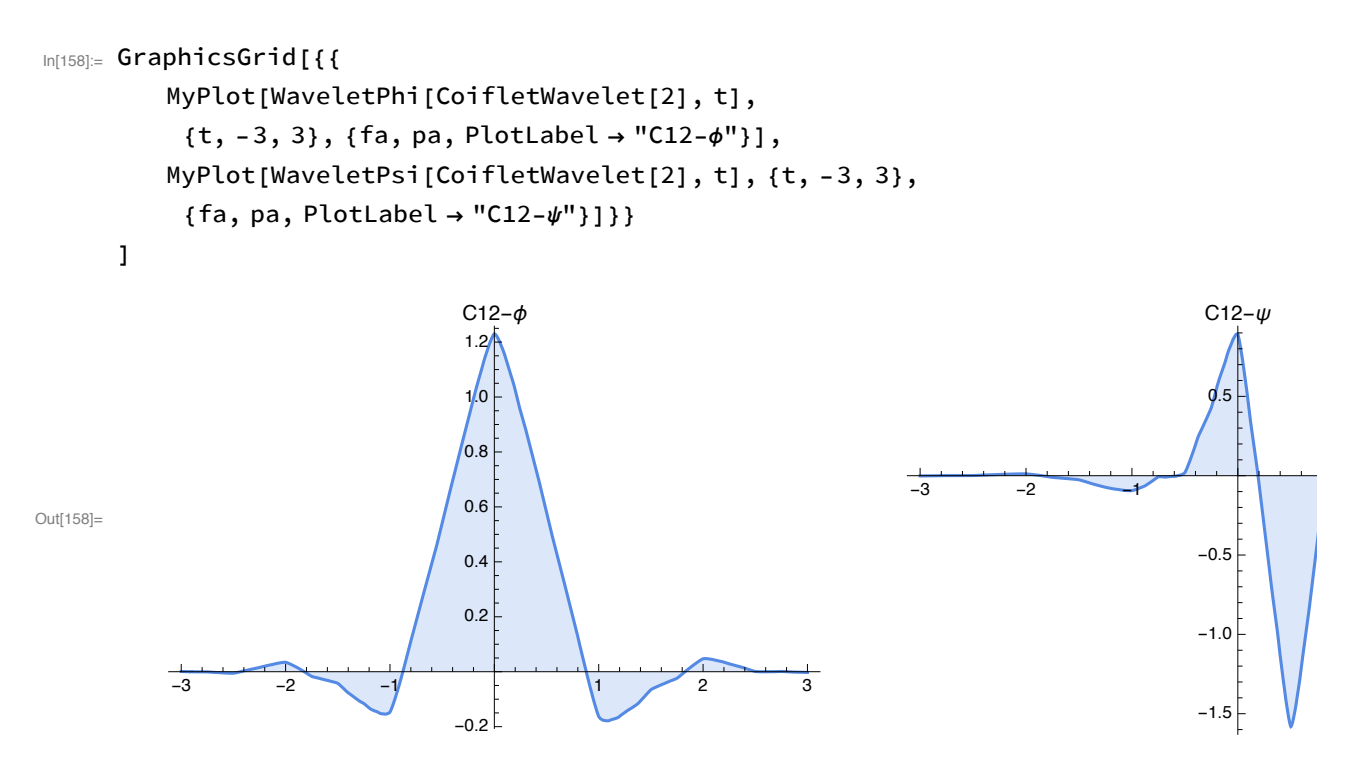

Symlet filter S6

 $_{ln[324]=}$  sym6h = modify[WaveletFilterCoefficients[SymletWavelet[3], "PrimalLowpass"]]; TableForm[sym6h, ta]

Out[325]//TableForm=

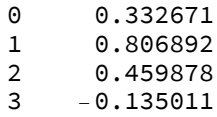

- $-0.0854413$  $\overline{4}$
- 5 0.0352263

Plotting the scaling and the wavelet function

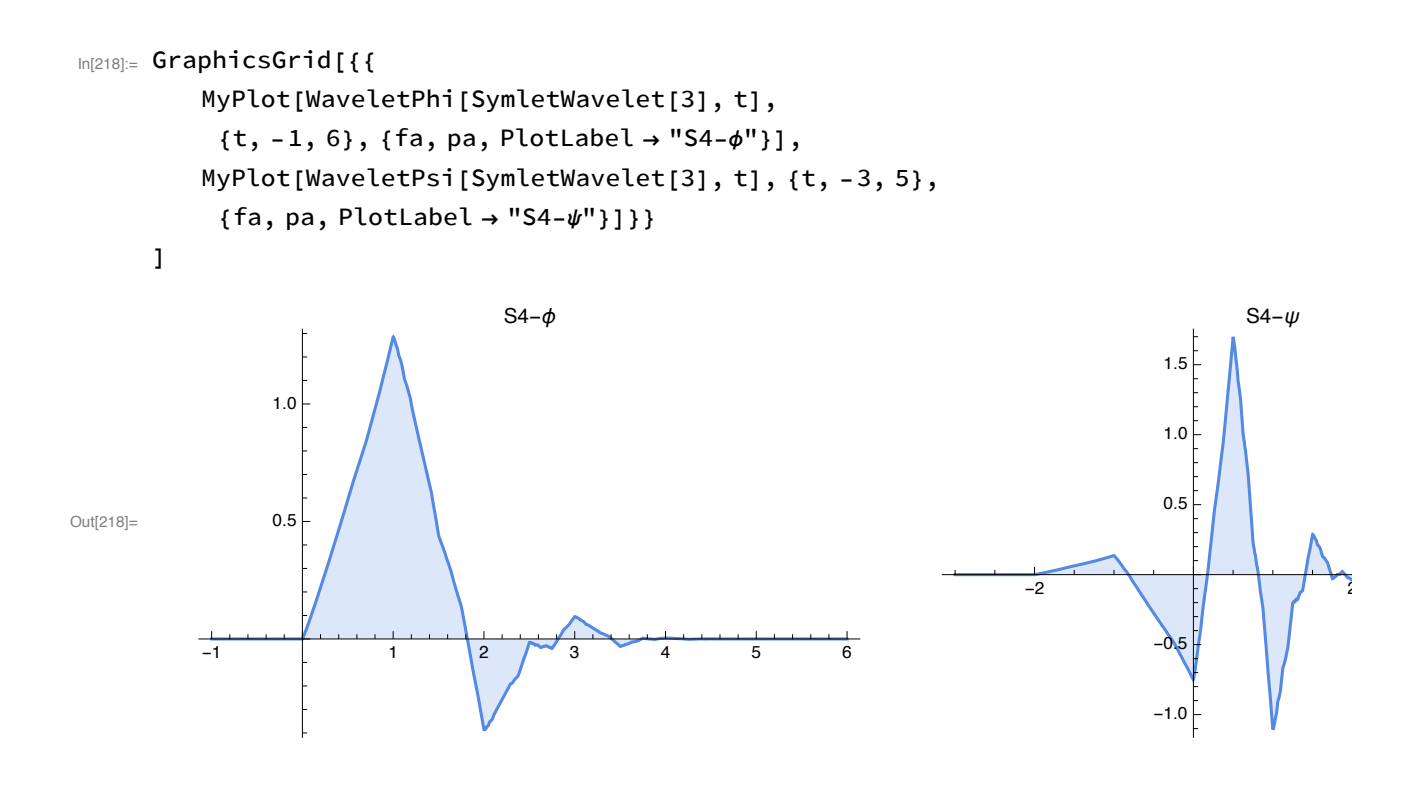

## H and G transform matrices

```
In[164]:= H[fil_, N_, k_]:=Module[\{hvec\},
```

```
hvec = PadRight [Map[#[[2]] &, fil], N];
         If[Not[Divisible[N, 2^k]], Throw["k too large"]];
         If [N < (Length[fil] - 1) * (2^k - 1), Print ["wrapping!!"]];
         If [k = 1, Return]Table [RotateRight[hwec, 2(m-1)], {m, 1, N/2}]]];
         H[fil, N/(2^(k-1)), 1].H[fil, N, k-1]\mathbf{1}The H-matrix for D4 for (N,k)=(6,1)In[165] = H[daub4h, 6, 1] // MatrixForm
Out[165]//MatrixForm=
        0.482963 0.836516 0.224144 -0.12941
                                                       \Theta\Theta0.482963 0.836516 0.224144 -0.12941
            \Theta\Theta
```

```
\begin{bmatrix} 0.224144 & -0.12941 \end{bmatrix}0.482963 0.836516
                                             \Theta\Theta
```
Orthogonality of this matrix

In[166]:= Chop[H[daub4h, 6, 1].Transpose[H[daub4h, 6, 1] ]] // MatrixForm Out[166]//MatrixForm=  $1$ .  $\Theta$  $\Theta$  $\Theta$  $1.$  $\Theta$ 

 $\Theta$  $\Omega$  $\mathbf{1}$ 

The H-matrix for D4 for  $(N,k)=(12,2)$  with rounded coefficients

```
In [167]: Map [Round [#, 0.01] &, H [daub4h, 12, 2]] // MatrixForm
Out[167]//MatrixForm=
                                      0.3 0.08 -0.01 -0.14 -0.03 0.020.4 0.51 0.640.23\Theta.
                                                                                         \Theta.
        -0.03 0.02
                                      0.23 0.4 0.51 0.64
                      \Theta.
                                                                   0.3 0.08 -0.01 -0.14\odot.
       0.3 0.08 -0.01 -0.14 -0.03 0.02
                                                                   0.23 0.4 0.51 0.64\odot.
                                                           \Theta.
       Orthogonality of this matrix
 Inf168]: Chop [H[daub4h, 12, 2]. Transpose [H[daub4h, 12, 2] ]] // MatrixForm
Out[168]//MatrixForm=
        1<sub>1</sub><u>ິດ</u>
                 \Omega0\quad1.
                \Theta0\quad 1.\ ი
 In[170] = G[fil, N, k] := Module[\{hvec, gvec\},]hvec = PadRight[Map[#[[2]] &, fil], N];
         gvec = PadRight[Map[#[[2]] &, dualize[fil]], N];
         If[Not[Divisible[N, 2^k]], Throw["k too large"]];
         If [N \leq (Length[fil] - 1) * (2 \wedge k - 1), Print["wrapping!!"]];
         If [k = 1, Return]Table [RotateRight[gvec, 2(m-1)], {m, 1, N/2}]]];
         G[fil, N/(2^(k-1)), 1].H[fil, N, k-1]1
 In[171]:= G[daub4h, 6, 1] // MatrixForm
Out[171]//MatrixForm=
        -0.12941 - 0.224144 0.836516 - 0.482963\Omegaറ
                               -0.12941 - 0.224144 0.836516 - 0.482963\Theta<u>ര</u>
        0.836516 - 0.482963\Omega\Theta-0.12941 - 0.224144In[172]:= Map[Round[#, 0.01] &, G[daub4h, 12, 2]] // MatrixForm
Out[172]//MatrixForm=
        -0.06 - 0.11 - 0.14 - 0.17 0.35 0.73 -0.05 - 0.51 - 0.11 0.06
                                                                                     \Theta.
                                                                                             \Theta.
                                                                            0.73 - 0.05 - 0.510.06 0. 0. -0.06 -0.11 -0.14 -0.17 0.35<br>0.73 -0.05 -0.51 -0.11 0.06 0. 0. -0.06-0.11 0.06
                                                                     -0.06 - 0.11 - 0.14 - 0.170.35W transform matrices
 \ln[173] = W[fil, N, k] := Module[{},
```

```
If[Not[Divisible[N, 2^k]], Throw["k too large"]];
  If [N \leq (Length[fil] - 1) * (2^k - 1), Print["wrapping!!"]];
  If[k == 1, Return[Join[H[fil, N, 1], G[fil, N, 1]]]];
  Flatten[Prepend[Table[G[fil, N, k-j], {j, 0, k-1}], H[fil, N, k]], 1]
 1
W-matrix for D4 with (N,k)=(6,1)
```
 $\Theta$ .

 $\Theta$ .

 $-0.13 - 0.22$ 

```
In[174]:= Map[Round[#, 0.01] &, W[daub4h, 6, 1]] // MatrixForm
Out[174]//MatrixForm
          0.480.840.22 - 0.13\Theta.
                                                   \Theta.
          \Theta.
                  \odot.
                         0.480.840.22 - 0.130.22 - 0.13\odot.
                                  \Theta.
                                         0.480.84
```
0.  $-0.13 - 0.22$  0.84  $-0.48$ 

 $\Theta$ .

 $-0.13 - 0.22$  0.84  $-0.48$ 

 $\mathrel{\textcircled{\ensuremath{\scriptstyle{1.}}}}$ 

 $\Theta$ .

 $0.84 - 0.48$ 

#### Orthogonality of this matrix

In[175]:= Chop[W[daub4h, 6, 1]. Transpose[W[daub4h, 6, 1]]] // MatrixForm

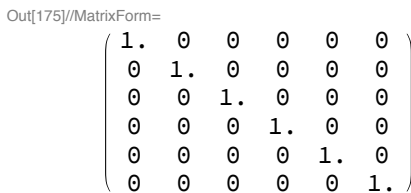

W-matrix for D4 with  $(N,k)=(12,2)$ 

In[176]:= Map[Round[#, 0.01] &, W[daub4h, 12, 2]] // MatrixForm Out[176]//MatrixForm=

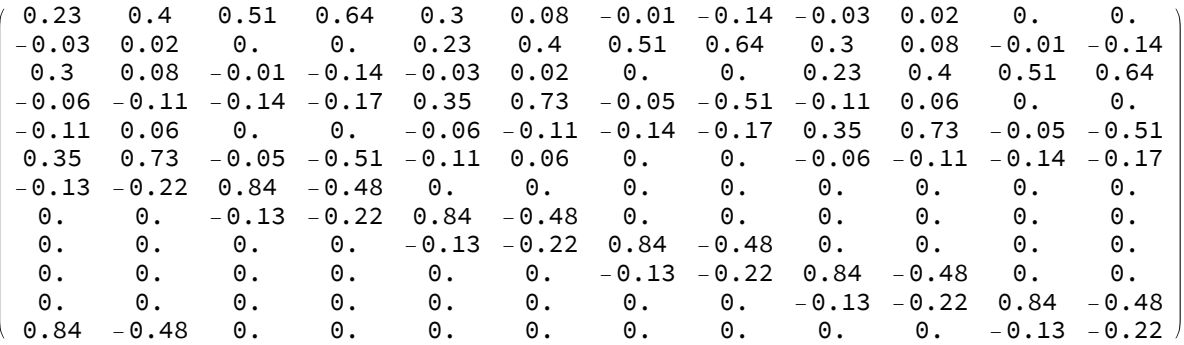

Orthgonality of this matrix

In[177]:= Chop[W[daub4h, 12, 2].Transpose[W[daub4h, 12, 2]]] // MatrixForm Out[177]//MatrixForm=

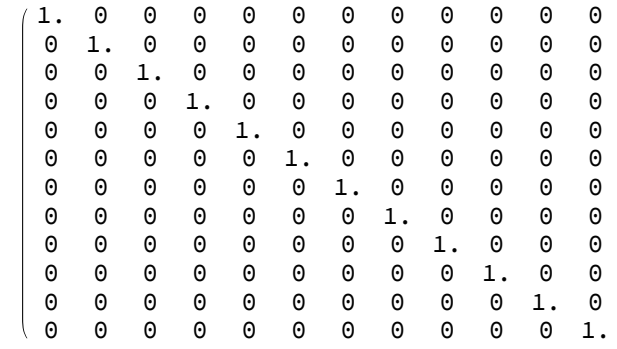

## P and Q projection matrices

 $ln[178] = P[fil, N, k] := Transpose[H[fil, N, k]]. H[fil, N, k]$ 

 $In[179]: = Q[fil, N, k] := Transpose[G[fil, N, k]]. G[fil, N, k]$ 

P-matrix for D4 and  $(N,k) = (6,1)$ 

In[180]:= Map[Round[#, 0.01] &, P[daub4h, 6, 1]] // MatrixForm Out[180]//MatrixForm=

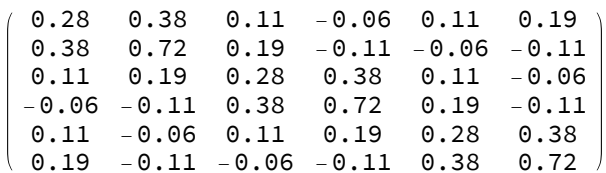

Idempotency  $P^2 = P$  of this matrix

In[181]= Chop[P[daub4h, 6, 1].P[daub4h, 6, 1]-P[daub4h, 6, 1]] // MatrixForm Out[181]//MatrixForm=

 $0$   $0$   $0$   $0$  $0$  0  $0 0 0 0 0 0$  $0 0 0 0 0 0$  $000000$  $000000$  $0 0 0 0 0$ 

P-matrix for D4 and  $(N,k) = (12,2)$ 

In[182]:= Map[Round[#, 0.01] &, P[daub4h, 12, 2]] // MatrixForm Out[182]//MatrixForm=  $0.11$  $0.05$  $0.01 - 0.02 - 0.05$  0.05  $0.12$  $0.14$  $0.12$  $0.12$  $0.15$  $0.17$  $0.12$  $0.12$  $0.21$  $0.25$  $0.04$  $-0.04$  0.01  $0.04$  $0.04$  $\Theta$ .  $0.04 - 0.01 - 0.07 - 0.02$  $\Theta$ .  $0.21$  $0.26$  $0.33$  $0.15$  $-0.01 - 0.01$  $0.12$  $0.11$  $0.25$  $0.33$  $0.42$  $0.19$  $0.05 - 0.01 - 0.09 - 0.05 - 0.04 - 0.07 - 0.09$  $0.19$  $0.05$  $-0.02 - 0.05$  $0.05$  $0.12$  $0.15$  $0.14$  $0.12 \quad 0.12$  $0.11$  $0.01$  $0.01$  $0.04$  $0.04$  $0.05$  $0.12$  $0.17$  $0.21$  $0.25$  $0.12$  $0.04$  $\bm{\Theta}$  .  $-0.02$  $\odot$  .  $-0.01 - 0.01 0.12$  $0.21$  $0.26$  $0.33$  $0.15$  $0.04$  $-0.01 - 0.07$  $0.25$  $-0.01 - 0.09$  $-0.05 - 0.04 - 0.07 - 0.09 0.11$  $0.42$  $0.19$  $0.33$  $0.05$  $0.12$  $0.05$  $0.01$  $-0.02 - 0.05$  0.05  $0.15$  $0.19$  $0.14$  $0.12$  $0.12$  $0.12$  $0.04$  $\odot$ .  $-0.04$  0.01  $0.04$  $0.04$  $0.05$  $0.12$  $0.17$  $0.21$  $0.15$  $0.04$  $-0.01 - 0.07 - 0.02$  $\odot$ .  $-0.01 - 0.01$  $0.12$  $0.21$  $0.26$  $-0.01 - 0.09 - 0.05 - 0.04 - 0.07 - 0.09$  $0.19$  $0.05$  $0.11$  $0.25$  $0.33$ 

 $0.19$ 

 $0.05$ 

 $-0.04$ 

 $0.11$ 

 $0.25$ 

 $0.33$ 

 $0.42$ 

Idempotency of this matrix

In[183]= Chop [P[daub4h, 12, 2]. P[daub4h, 12, 2] - P[daub4h, 12, 2]] // MatrixForm Out[183]//MatrixForm=

000000000000 00000000000 000000000000  $000000$  $0$   $0$   $0$  $\Theta$  $\odot$   $\odot$  $0 0 0 0 0 0$  $0 0 0 0 0 0$ 00000000000 00000000000 00000000000 00000000000 00000000000 000000000000 00000000000

Q-matrix for D4 and  $(N,k) = (6,1)$ 

In[184]:= Map[Round[#, 0.01] &, Q[daub4h, 6, 1]] // MatrixForm Out[184]//MatrixForm=

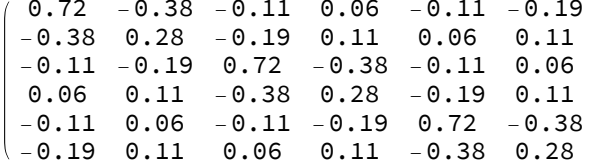

Idempotency of this matrix

 $\ln\left(185\right)$  = Chop [P[daub4h, 6, 1]. P[daub4h, 6, 1] - P[daub4h, 6, 1]] // MatrixForm Out[185]//MatrixForm=

 $\begin{array}{ccccccccccccccccc} \circ & \circ & \circ & \circ & \circ & \circ & \circ \end{array}$ 0 0 0 0 0 0  $0 0 0 0 0 0$  $000000$  $0 0 0 0 0 0$  $\circ$   $\circ$   $\circ$   $\circ$   $\circ$   $\circ$   $\circ$ 

Q-matrix for D4 and  $(N,k) = (12,2)$ 

In[186]:= Map[Round[#, 0.01] &, Q[daub4h, 12, 2]] // MatrixForm

Out[186]//MatrixForm=

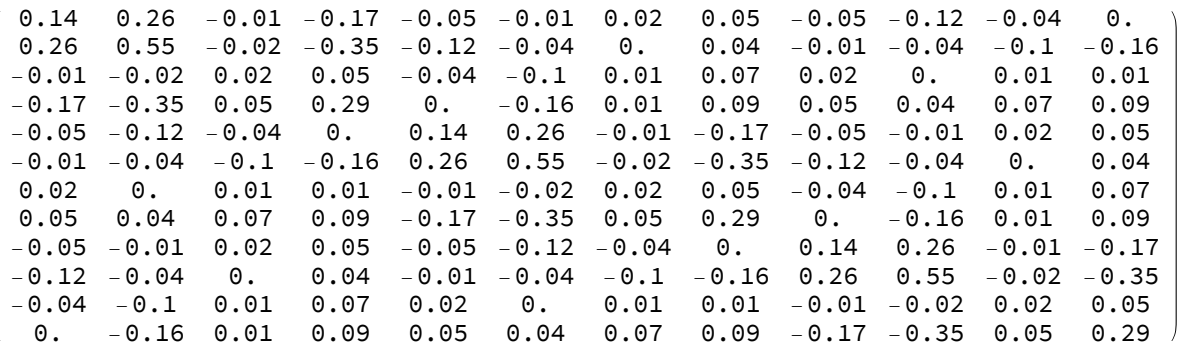

Idempotency of this matrix

In[187]= Chop[Q[daub4h, 12, 2].Q[daub4h, 12, 2] -Q[daub4h, 12, 2]] // MatrixForm Out[187]//MatrixForm 00000000000

0000000000  $0$   $0$ 00000000000 000000000000 00000000000 00000000000 00000000000 00000000000 00000000000 000000000000 

 $P_{N,k}$ ,  $Q_{N,k}$  = 0 for D4 and (N, k) = (6, 1)

In[188]:= Chop[P[daub4h, 6, 1].Q[daub4h, 6, 1]] // MatrixForm Out[188]//MatrixForm=

 $000000$ 0 0 0 0 0 0  $000000$  $0 0 0 0 0 0$  $0 0 0 0 0 0$  $0 0 0 0 0 0$ 

 $Q_{N,k}P_{N,k} = 0$  for D4 and  $(N, k) = (12, 2)$ 

Chop[Q[daub4h, 12, 2].P[daub4h, 12, 2]] // MatrixForm

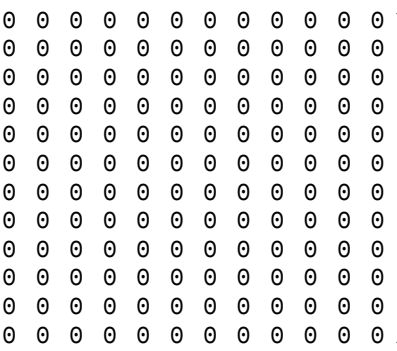

#### $P_{N,1}$  + Q<sub>N,1</sub> = Id for D4

 $In[189]$  = Chop [P[daub4h, 6, 1] + Q[daub4h, 6, 1]] // MatrixForm

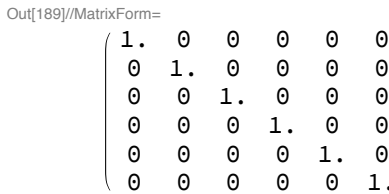

 $P_{N,1}$  + Q<sub>N,1</sub> = Id for D6

In[190]:= Chop[P[daub6h, 8, 1] + Q[daub6h, 8, 1]] // MatrixForm Out[190]//MatrixForm=  $1. 0 0 0 0 0 0 0$ 

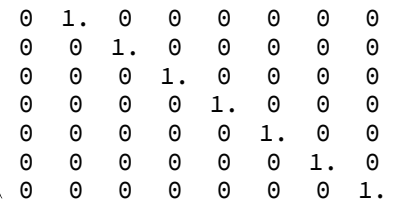

Approximation of ECG-data

## **ECG-data**

```
In[191]= seq = Import[
```
"~/LEHRE/Wavelets-All/WTBV-13/Daten/heart.dat"];

```
seq = Flatten[seq];
```
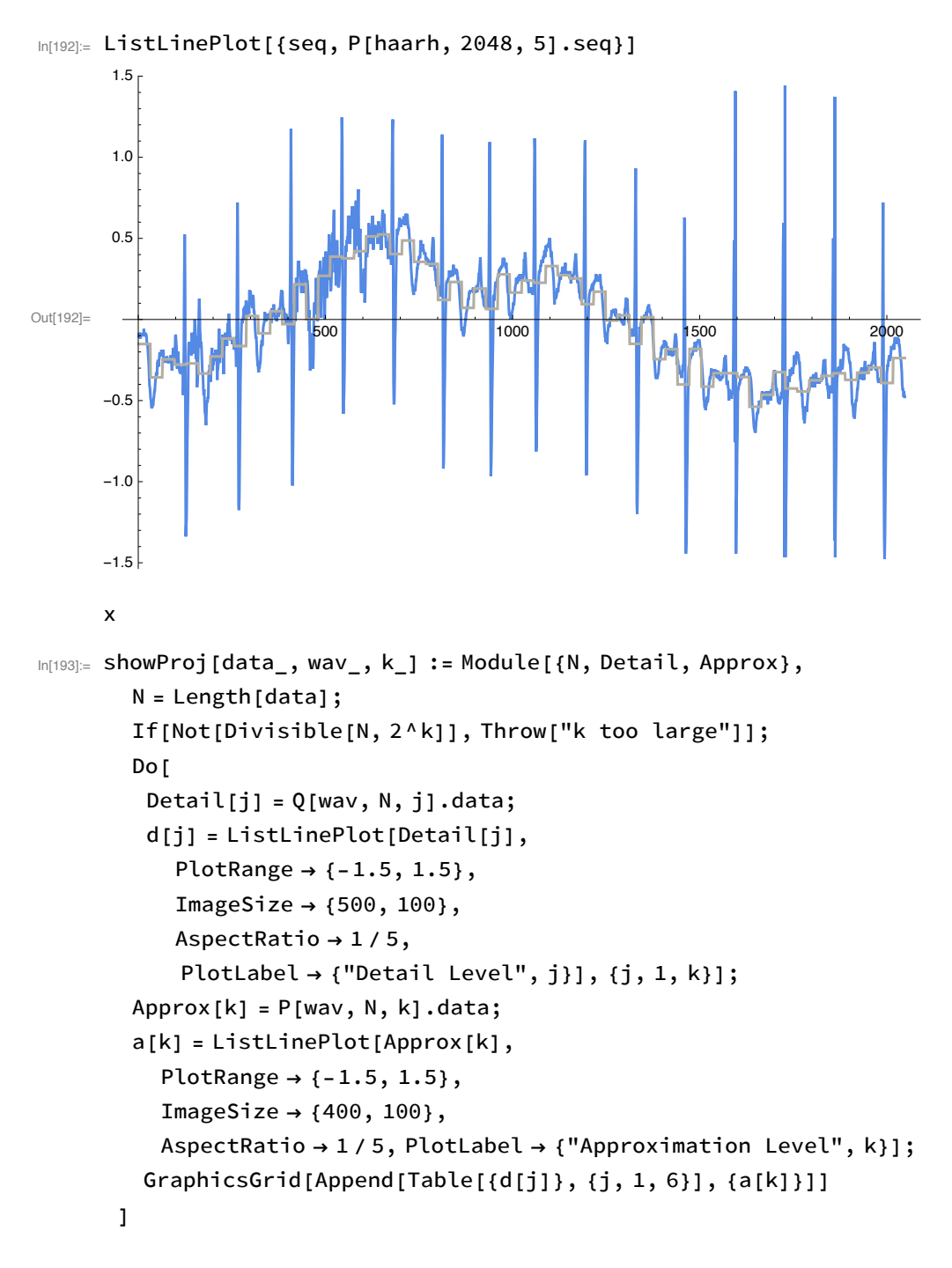

## Wavlelet decomposition using a 6-level transformation

Haar wavelet

Out[194]=

#### In[194]:= showProj[seq, haarh, 6]

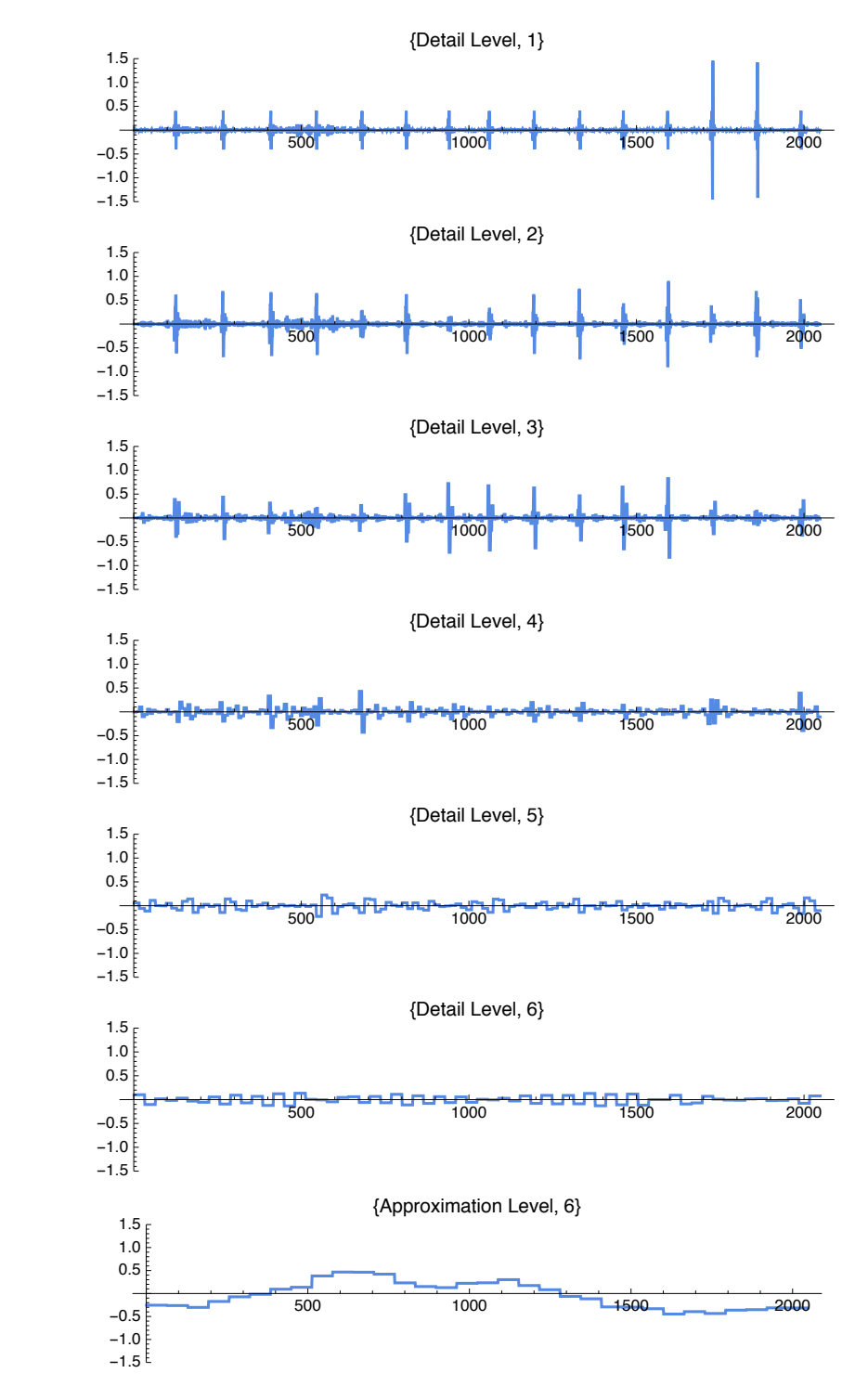

Daubechies-4 wavelet

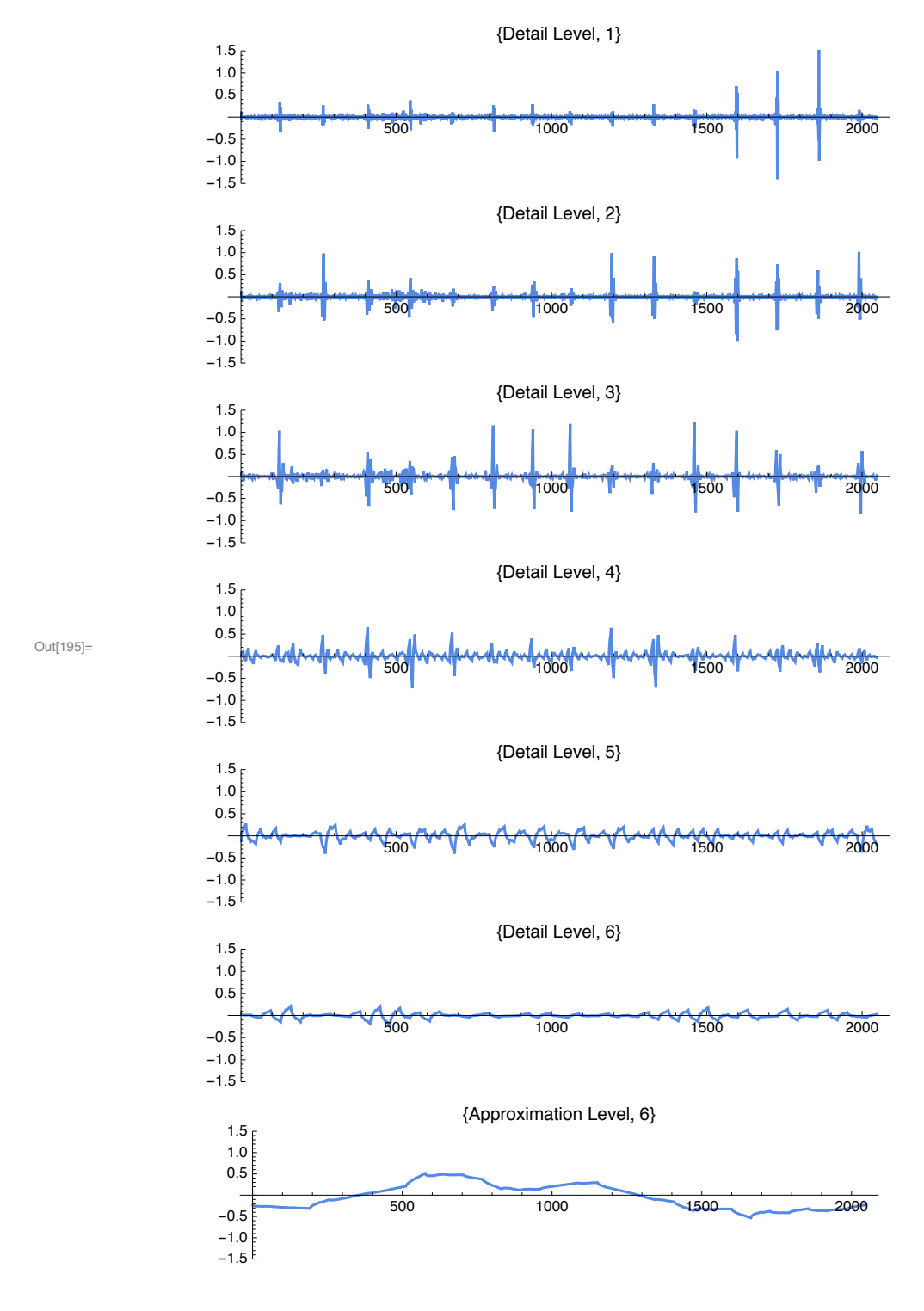

#### $In[195] =$  showProj[seq, daub4h, 6]

Symlet-6 wavelet

Out[219]=

#### $In[219] \equiv$  showProj[seq, sym6h, 6]

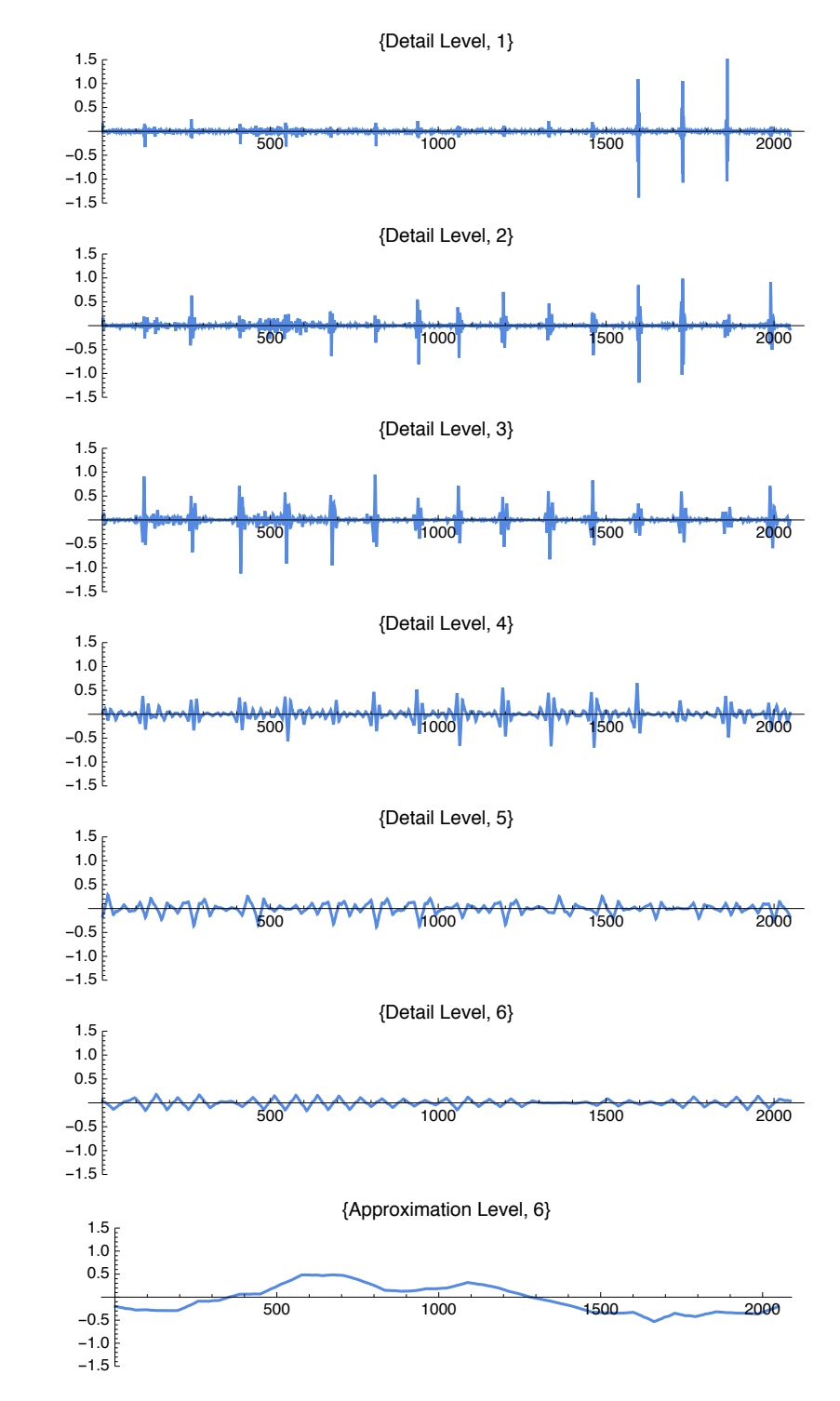

#### Comparing approximations on level 6

```
In[220]:= compareProj[data_, wav_, k_] := Module[{N, L, filter, proj, plot},
       N = Length[data];If[Not[Divisible[N, 2^k]], Throw["k too large"]];
        L = Length[wav];Do[filter[n] = ToLowerCase[ToString[wav[[n]]]], {n, 1, L}];
        ft = Table[filter[n], {n, 1, L}];ft = Map[ToExpression[#] &, ft];
        proj = Map[P[#, N, k].data &, ft];Do[plot[n] = ListLinePlot[proj[[n]], PlotLabel \rightarrow wav[[n]]], {n, 1, L}];GraphicsGrid[
         Partition[Prepend[Table[plot[n], {n, 1, L}], ListLinePlot[data]], 2, 2, 1, {}]]
      \mathbf{I}
```
In[225]:= compareProj[seq, {Haarh, Daub4h, Daub6h, Daub20h, Coif6h, Coif12h, Sym6h}, 6]

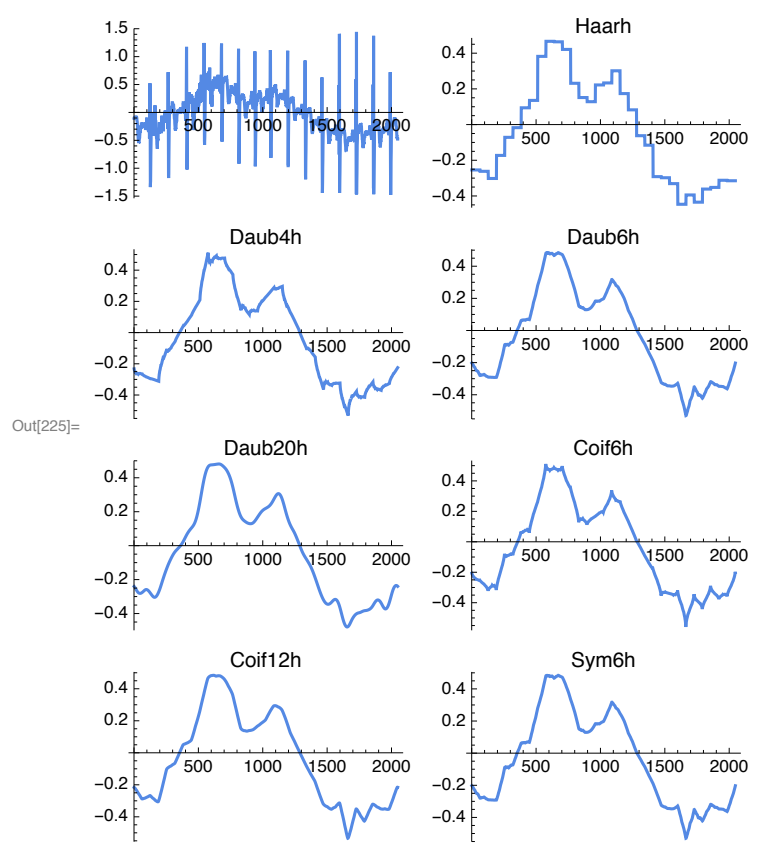

## Comparing approximations on level 5

In[226]:= compareProj[seq, {Haarh, Daub4h, Daub6h, Daub20h, Coif6h, Coif12h, Sym6h}, 5]

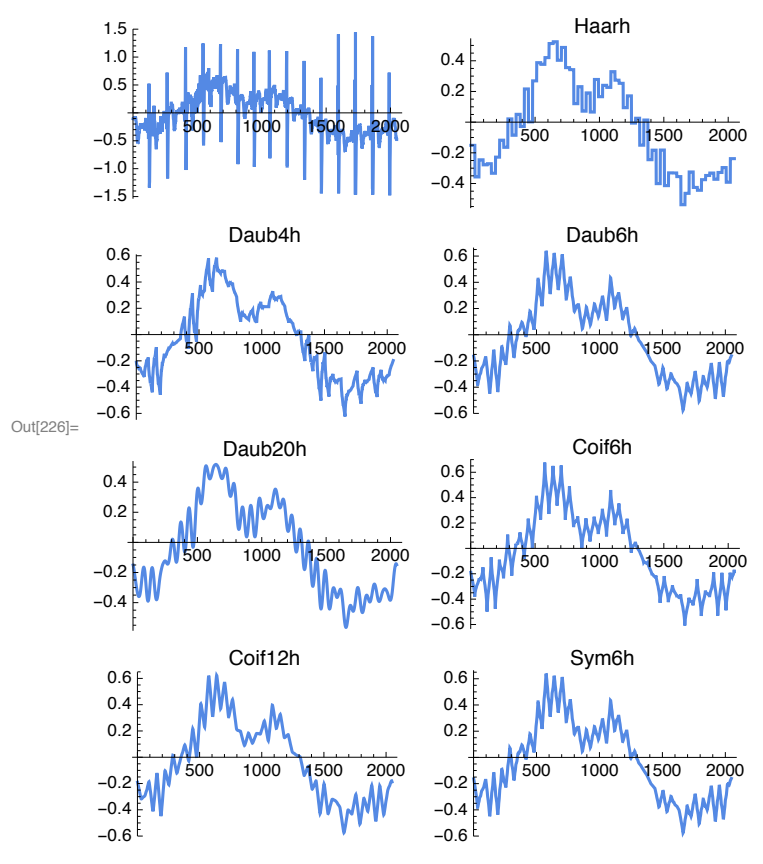

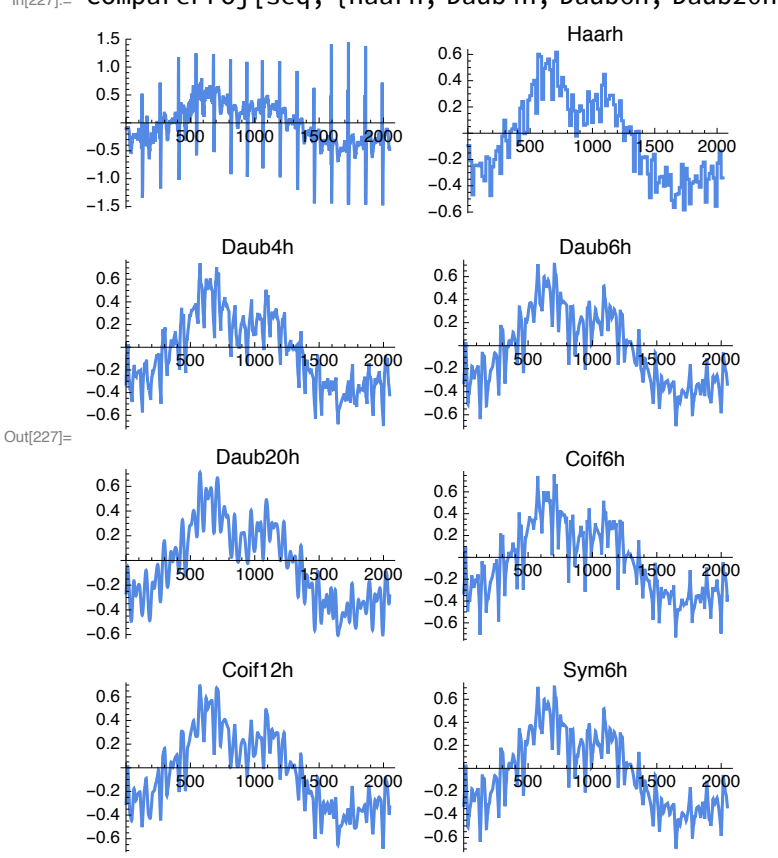

### Comparing approximations on level 4

In[227]:= compareProj[seq, {Haarh, Daub4h, Daub6h, Daub20h, Coif6h, Coif12h, Sym6h}, 4]

## Approximating a polynomial function

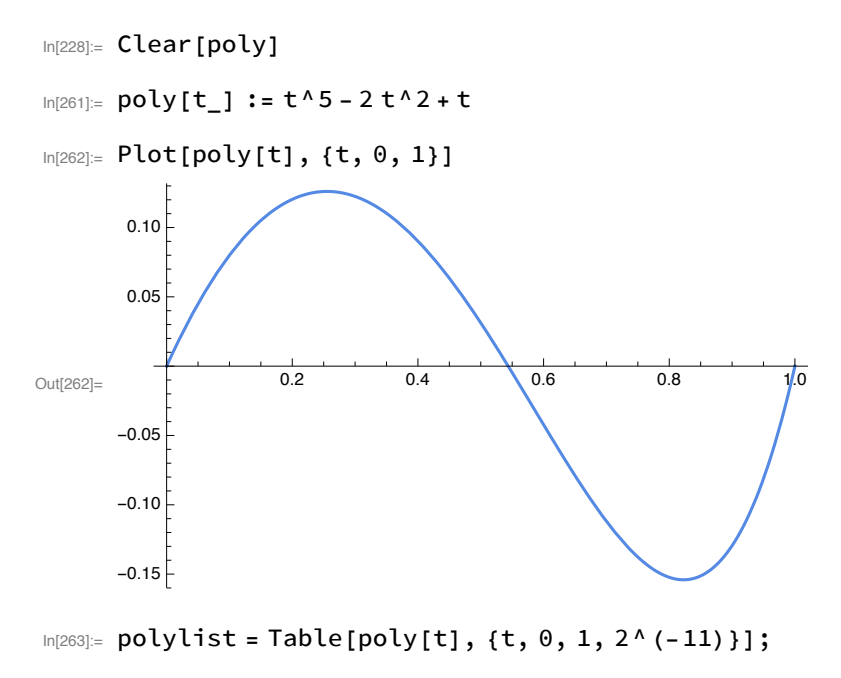

 $In [264] := \text{polylist} = \text{Delete[polylist, {2049} }$ 

In[265]:= Length[polylist]

Out[265]= 2048

## Comparing approximations on level 4

In[266]:= compareProj[polylist, {Haarh, Daub4h, Daub6h, Daub20h, Coif6h, Coif12h, Sym6h}, 4]

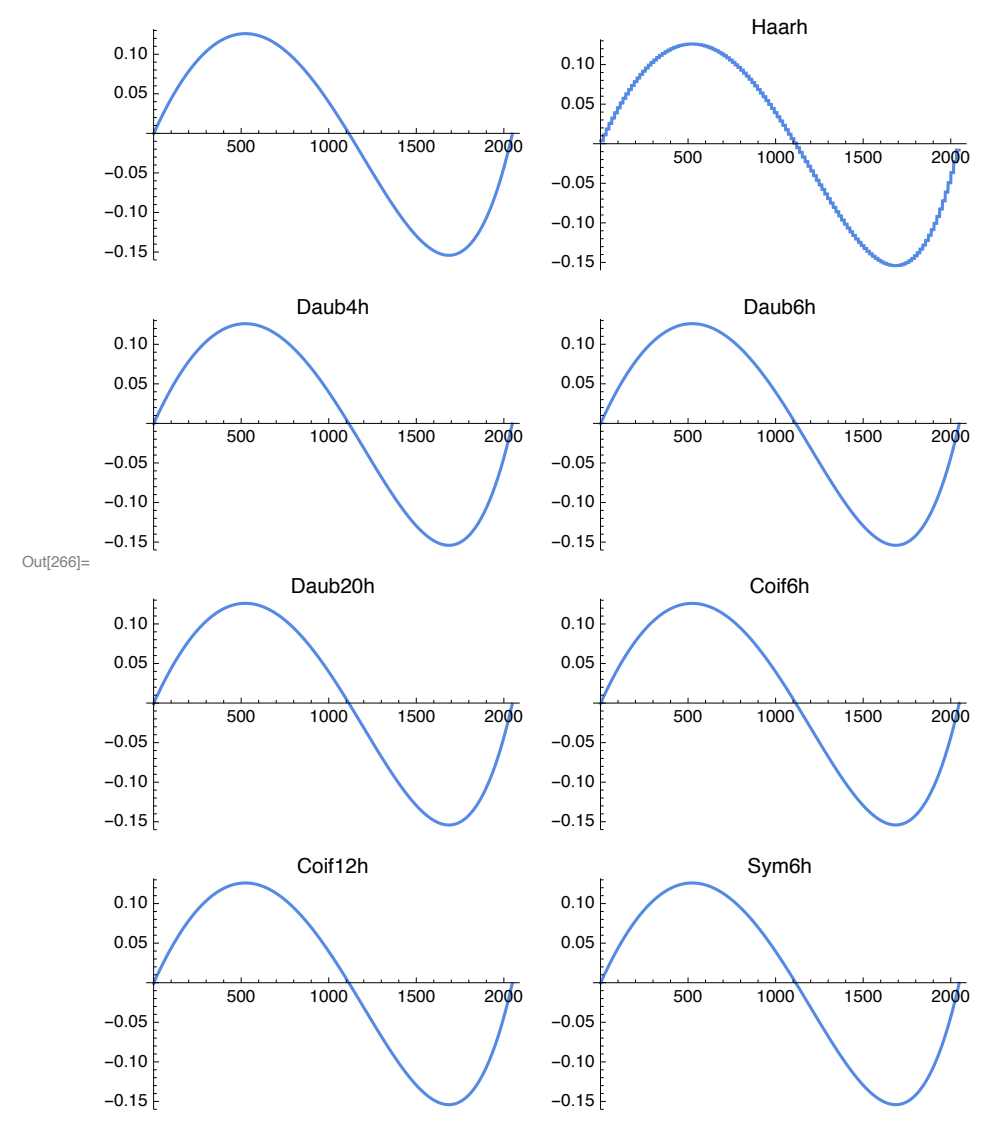

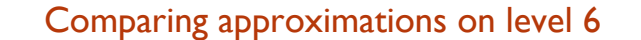

In[327]:= compareProj[polylist, {Haarh, Daub4h, Daub6h, Daub20h, Coif6h, Coif12h, Sym6h}, 6]

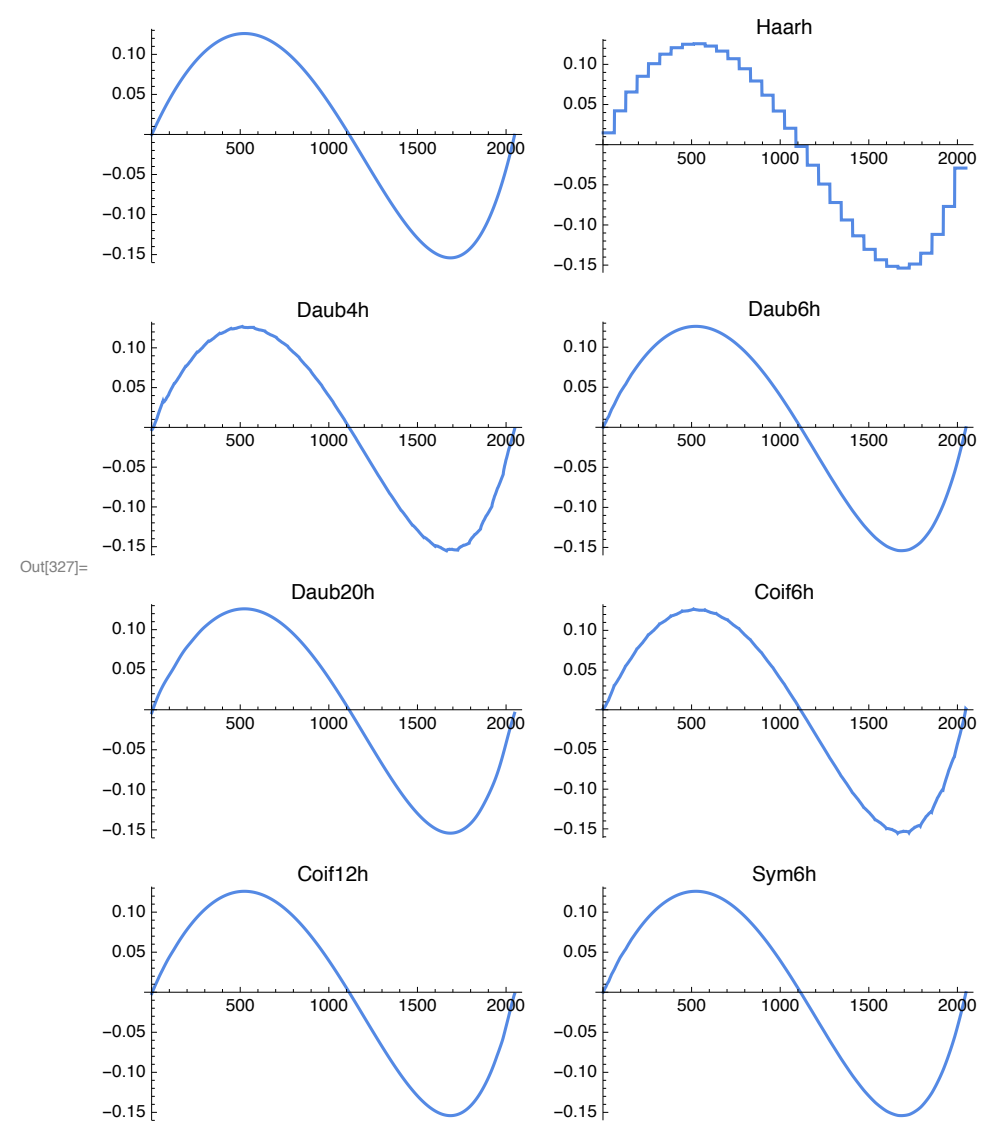

## **Direct comparison**

```
In[259]:= ShowProj[data_, wav_, k_, range_] := Module[{N, L, filter, ftab, ft, proj, plot},
        N = Length[data];If[Not[Divisible[N, 2^k]], Throw["k too large"]];
        L = Length[wav];\{low, high\} = range;
        Do[filter[n] = ToLowerCase[ToString[wav[[n]]]], {n, 1, L}];
        ftab = Table[fitter[n], {n, 1, L}];ft = Map[ToExpression[#] &, ftab];proj = Map[P[#, N, k].data &, ft];ListLinePlot[
         Append[Table[proj[[n]][[low;; high]], {n, 1, L}], data[[low;; high]]],
         PlotRange \rightarrow {{low, high}, Full}, DataRange \rightarrow {low, high},
         PlotLabels \rightarrow ftab, PlotStyle \rightarrow Join[Table[Dashed, {l, 1, L}], {Black}]]
       \mathbf{I}
```
Level 6

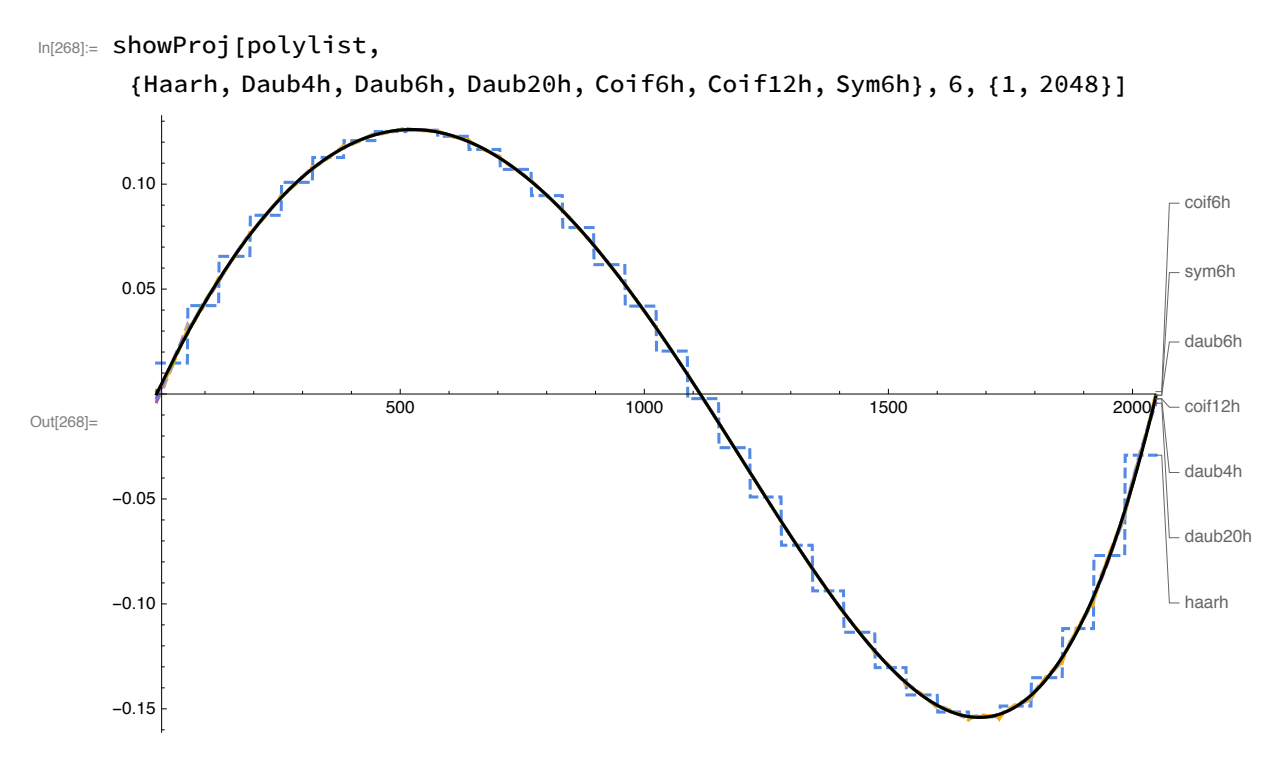

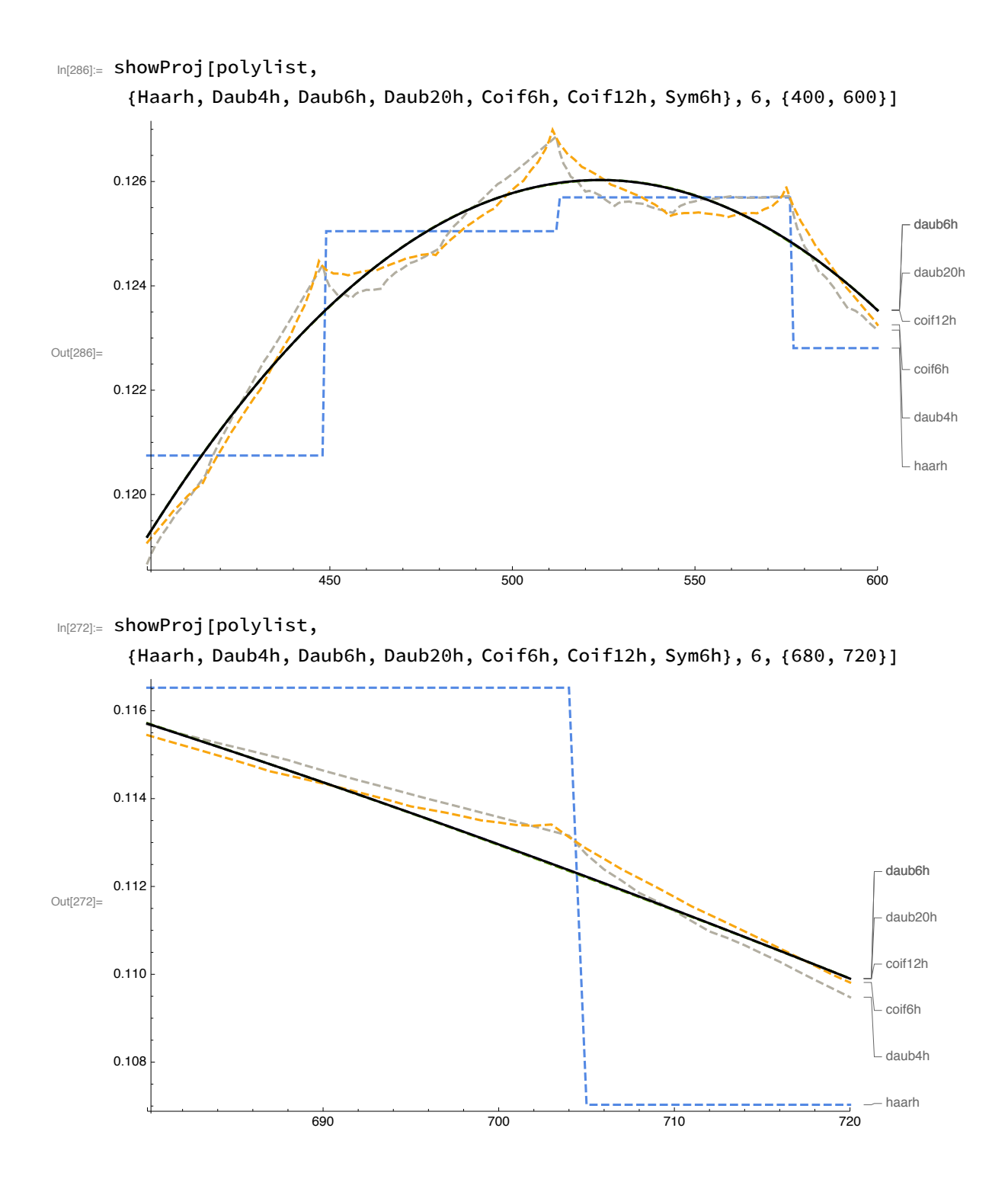

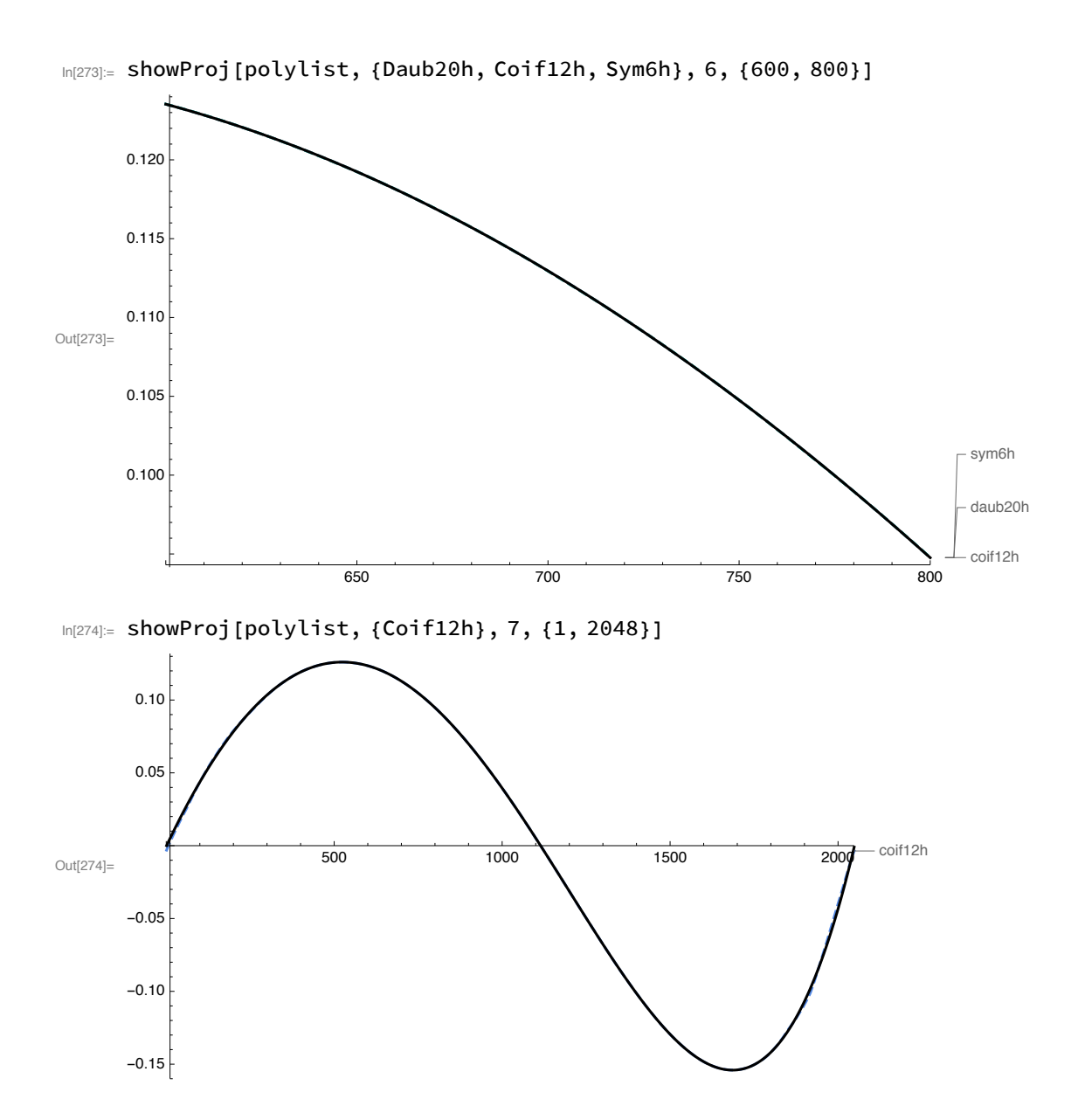

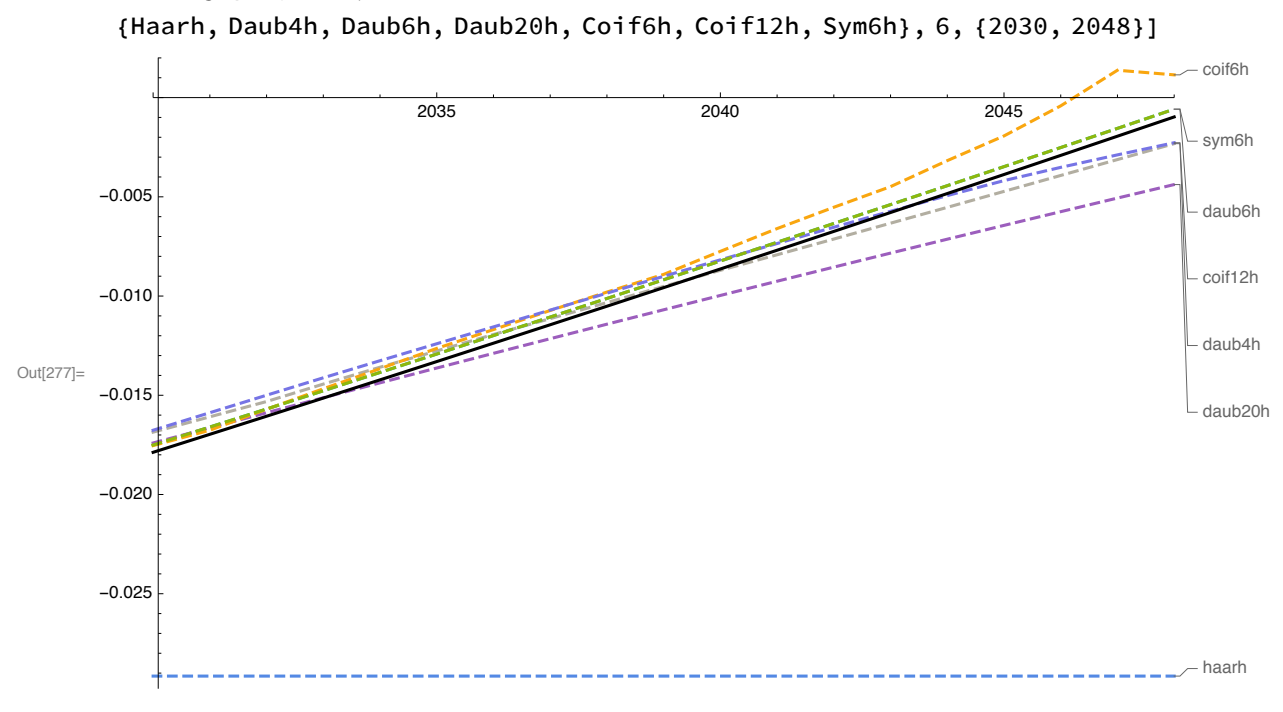

#### $In [277] :=$  showProj[polylist,

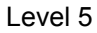

In[280]:= showProj[polylist,

{Haarh, Daub4h, Daub6h, Daub20h, Coif6h, Coif12h, Sym6h}, 5, {2030, 2048}]

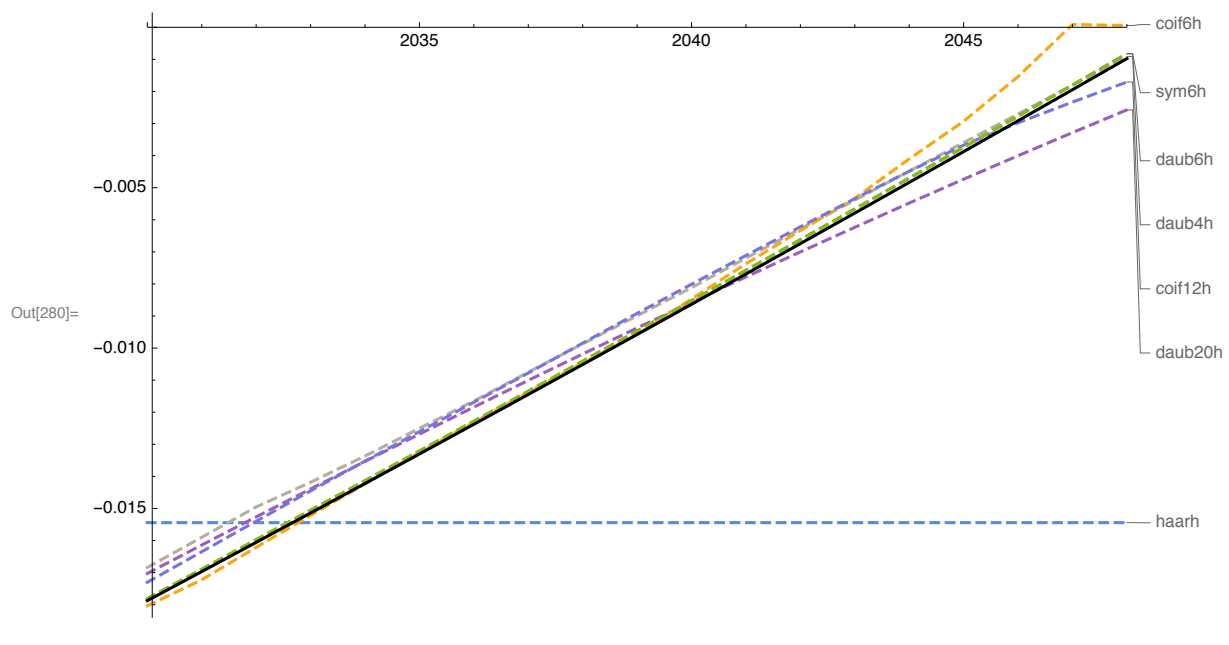

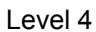

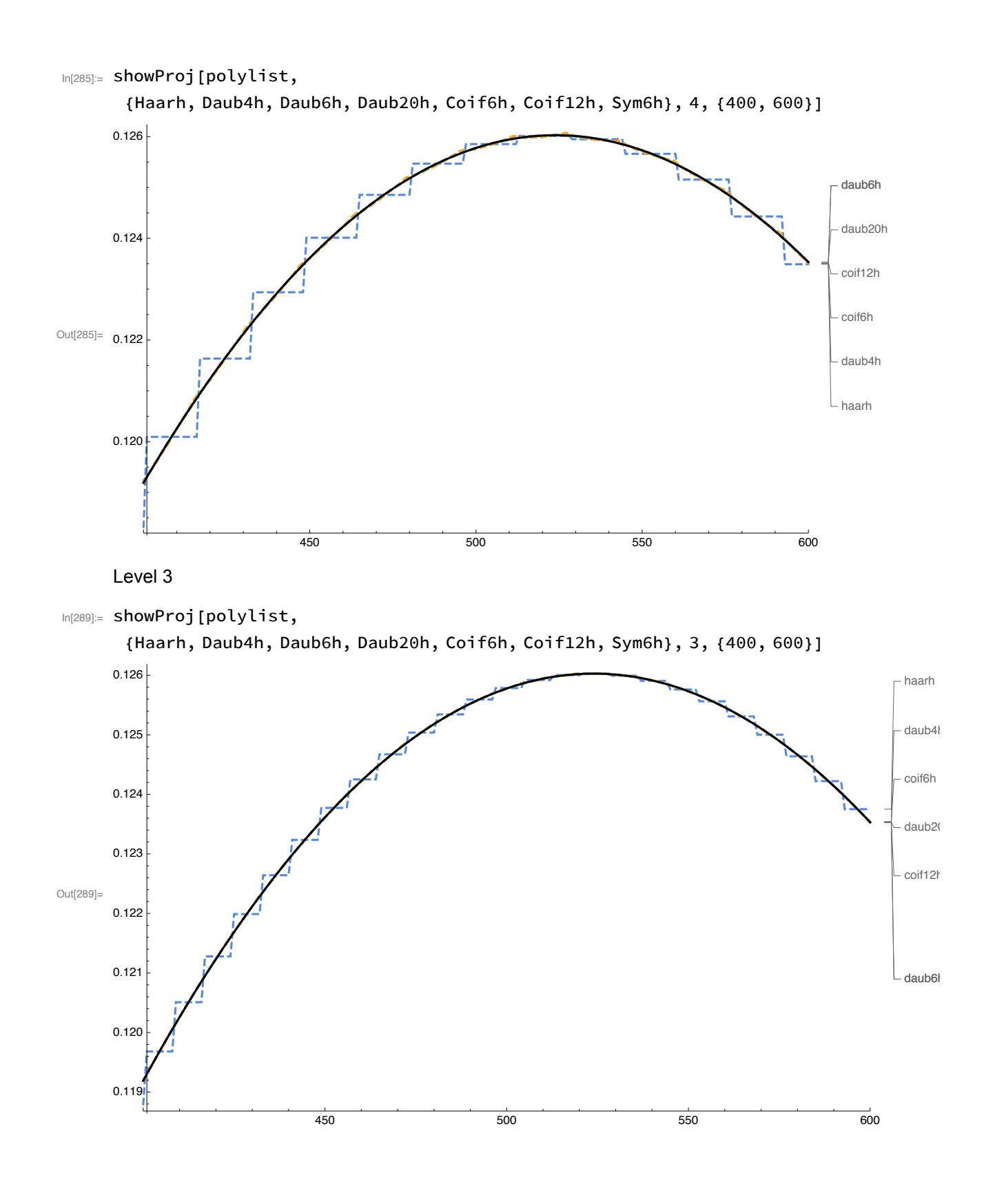

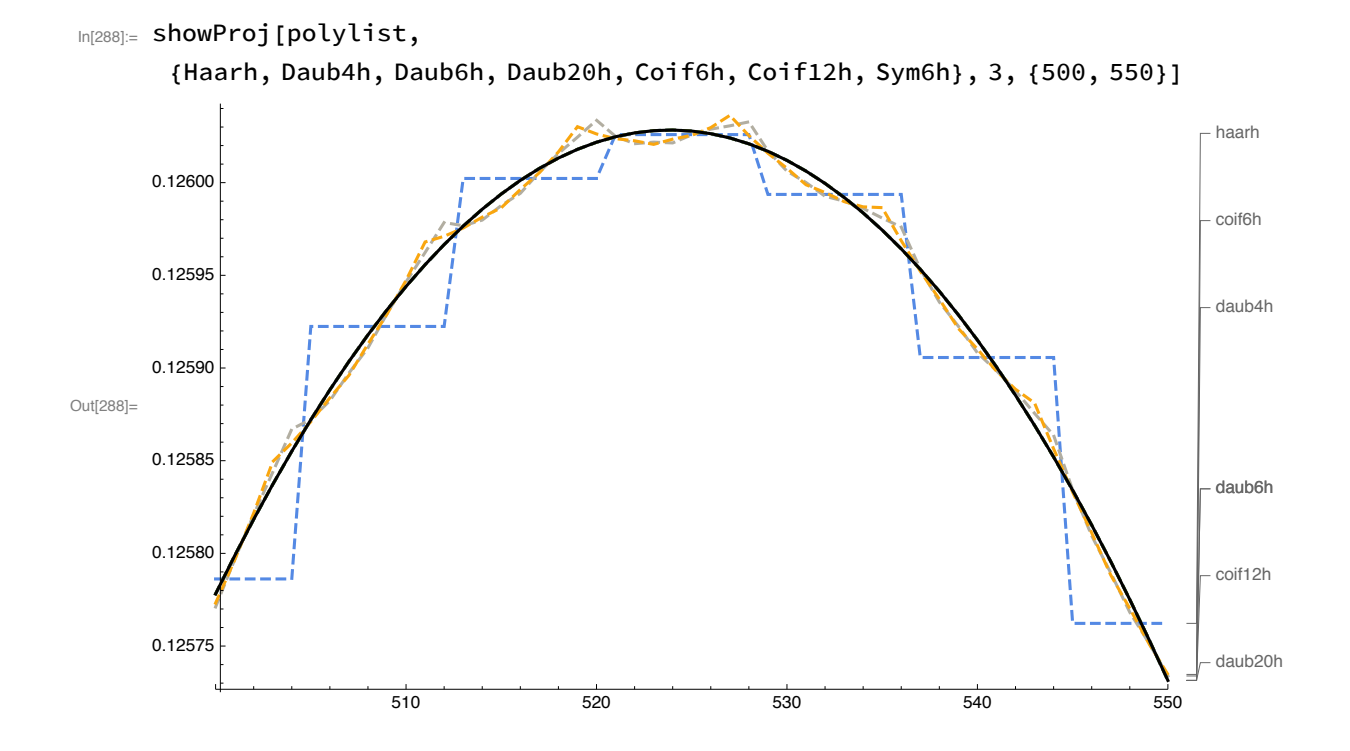